## **Logiciel Educarte - Principales fonctionnalités L'interface d'Educarte**

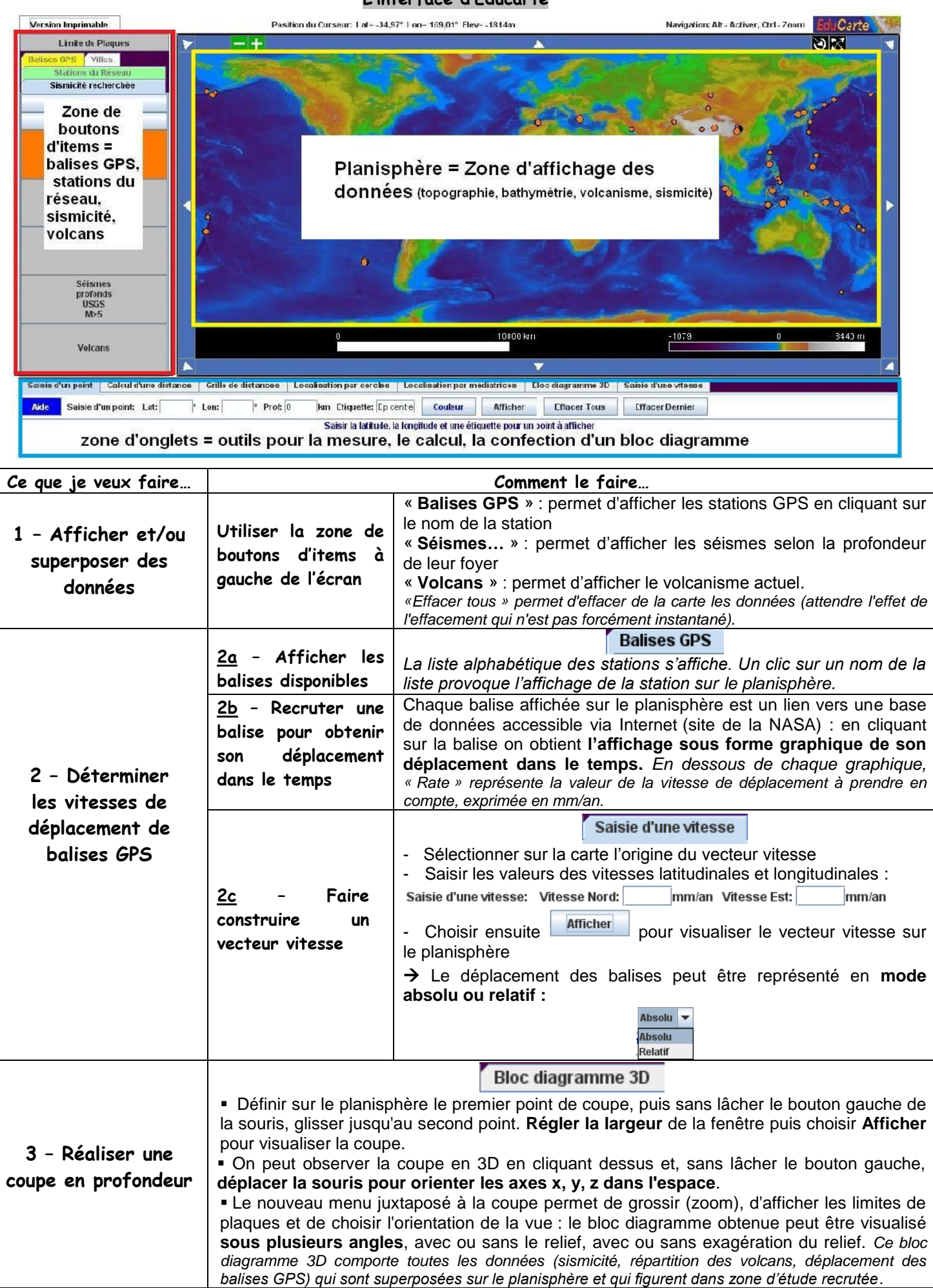

**Fiche technique simplifiée réalisée à partir du manuel d'utilisation d'Educarte : [http://www.edusismo.org/docs/outils/educarte/educarte\\_decouverte.pdf](http://www.edusismo.org/docs/outils/educarte/educarte_decouverte.pdf)**